<https://www.wikimedia.de/>

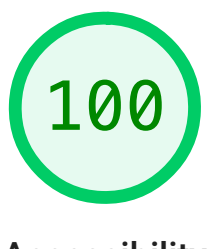

## Accessibility

These checks highlight opportunities to *improve the accessibility of your* [web app. Automatic detection can only detect a subset of issues and does](https://developer.chrome.com/docs/lighthouse/accessibility/?utm_source=lighthouse&utm_medium=lr) not guarantee the accessibility of your web app, so [manual testing](https://web.dev/how-to-review/?utm_source=lighthouse&utm_medium=lr) is also encouraged.

## ADDITIONAL ITEMS TO MANUALLY CHECK (10) Show Show Show

These items address areas which an automated testing tool cannot cover. Learn more in our guide on **conducting an** accessibility review.

PASSED AUDITS (25) Show

NOT APPLICABLE (36) Show that the state of the state of the state of the state of the state of the state of the state of the state of the state of the state of the state of the state of the state of the state of the state

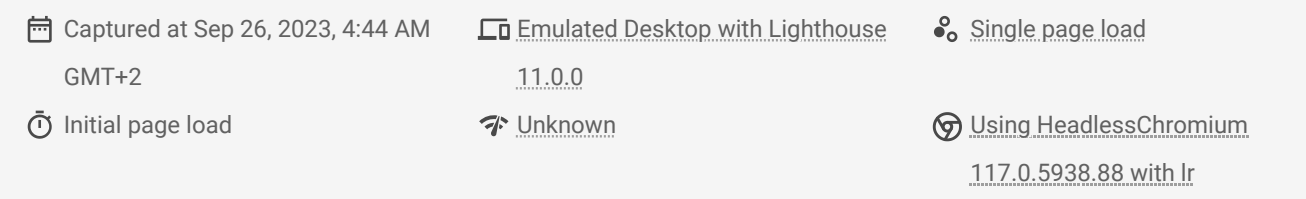

Generated by **Lighthouse** 11.0.0 | [File an issue](https://github.com/GoogleChrome/Lighthouse/issues)